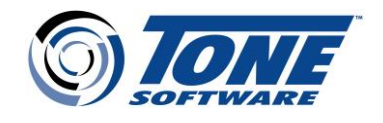

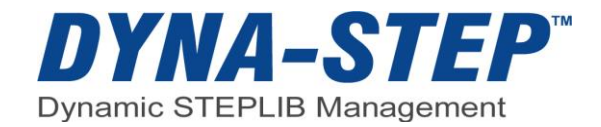

# DYNA-STEP Release 3.3.0 Enhancements

April 2022

## **Allocation Extension Added to DYNASTEP Command**

Extended Allocation support (previously supplied with DYSALLOX command and TSO ALLOCATE exits) is expanded in the DYNASTEP command to allow \*ddname\* and \*\*\* constructs in the DATASET parameter of the command.

In addition to the list of data sets that can be specified in the DATASET or ADD parameter of the DYNASTEP command, a new entry has been added that will allow the inclusion of the list of data sets that are currently allocated to an existing FILE/DDNAME. This "Extended Allocation" is described in "Enhanced DATASET Specification" in Appendix C: Allocation Extension.

This feature relieves the necessity of repeating a list of data sets from another allocation in the DATASET or ADD keyword of the DYNASTEP command.

The following constructs can be used at any point in the DATASET or ADD keyword of the DYNASTEP command to insert data sets from another allocated DD into the current list of data sets specified in the keyword:

'ddname', \*ddname\*, '\*' or \*\*\*

*ddname –* the name of the allocated DD whose data sets are to be inserted into the DATASET/ADD list. If the DD is not allocated, this entry will be ignored.

*\* -* represents the data sets that are already allocated to the DD named in the FILE or DDNAME that appears in this DYNASTEP command.

## **Front End to TSO - Infrastructure Enhancement**

An optional front-end to TSO is provided to ensure DYNA-STEP functions are established before TSO begins. DYNA-STEP can have greater control over the TSO environment by specifying PGM=DYSEFT01 in the logon proc instead of PGM=IKJEFT01.

DYNA-STEP requires several system and DYNA-STEP control blocks to be initialized before a DYNASTEP command can be processed. To prevent interference from other entities, the IKJEFT01 in the PGM parameter of the TSO LOGON proc can be replaced with DYSEFT01 to front end TSO. This enables the DYNA-STEP requirements to be set prior to starting TSO. The DYSEFT01 load module must be executed from an authorized library or be executed from an authorized concatenation if STEPLIB or JOBLIB is used. The process is transparent to users.

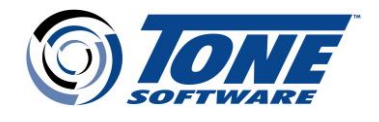

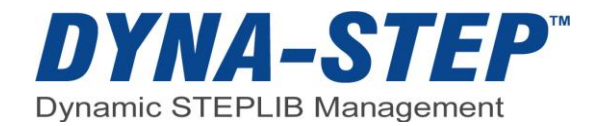

## **DYNA-LOC Search Expanded to Active PARMLIBs**

DYNA-LOC now supports searching active PARMLIBs in addition to PROCLIBs, as allowed by the administrator and by SAF. A new parameter LOCPARM= is added to the DYNASPCL macro to control whether DYNA-LOC is allowed to search the PARMLIB concatenation.

A new DYNALOC.PARMLIB SAF resource controls whether users are permitted to use DYNA-LOC to search the PARMLIB concatenation. If the administrator has allowed DYNA-LOC to search the active PARMLIB concatenation, and the user is allowed by SAF to do so, the active PARMLIB concatenation will be searched in the same manner DYNA-LOC searches current PROCLIBs. Wild card and SAF checking capabilities are available for use.

#### **STEPLIB Command Interface Support**

DYNA-STEP supports the syntax of the TSO STEPLIB COMMAND PROCESSOR available in the CBT MVS-JES2 Utilities. All equivalent commands and parameters are supported and an ALIAS of the STEPLIB is created for the DYNASTEP command. Commands or parameters not available in DYNASTEP are not supported.

### **Usage Statistics to Enable Users to Determine DYNA-STEP Activity**

DYNA-STEP will register with the system to allow product utilization to be determined. When DYNA-STEP is initialized, either by starting the DYSSERVR STC (Server mode) or starting the DYN81NIT STC (SVCMODE), the product will be registered with the system. This will cause DYNA-STEP to appear in the list displayed by the D PROD,REG operator command.

In addition, if SMF type 89 records are being collected by the system, DYNA-STEP will register the product with an indication of the DYNA-STEP features that are utilized. These registrations can be displayed using the IFAURP report program or the Sub-Capacity Reporting Tool (SCRT) as Type 89-2 entries.

#### **Enhanced Password Format**

An enhanced DYNA-STEP password format accommodates flexible System Z environments frequently found in zCloud and Capacity on Demand (COD) processor configurations.

DYNA-STEP is a trademark of TONE SOFTWARE CORPORATION. Other names mentioned are the property of their respective holders. **©** Copyright 2022 TONE SOFTWARE CORPORATION.